## LEARNING ALLY AUDIOBOOK SOLUTION SCAVENGER HUNT

| Name:                                                                                                    | Date:                                                                                                    |
|----------------------------------------------------------------------------------------------------|----------------------------------------------------------------------------------------------------|
| <b>Directions:</b> Check off each item as you complete the task of are finished with all of the items on the checklist, show or ser                                                                                                    |                                                                                                    |
| Scavenger Hunt Items:                                                                                                    |                                                                                                    |
| <b>1.</b> Watch this video for clues on how to use the app to                                                                                                    | complete the scavenger hunt.                                                                                                    |
| 2. On your Learning Ally Audiobooks App bookshelf, cho section and add it to your bookshelf.                                                                                                    | oose a book from the Learning Ally Recommends                                                                                                    |
| 3. Browse the audiobooks to find a book that looks interesting to you and has an audio preview.                                                                                                    |                                                                                                    |
| Listen to the audio preview to see what the book will sound like. Take a screenshot of the preview screen to show your teacher! It will look like this:                                                                                                    | Top Prospect  by Paul Volponi  Copyright Year: 2016 ISBN-13: 9781467794336  Available  VOICE                                                                                                    |
| <b>Hint:</b> Many books in the Good Reads category have audio previews. To get there, from the Browse Audiobooks page, click "Category," then "Good Reads"                                                                                                    | PROS GOOTHER II 0:08/1:19 - What's For John Feinstein Foul Trouble Available                                                                                                    |
| 4. Add three books to your bookshelf that you would like to read for fun! Look for the "Good Reads" sticker on books lots of other readers love!                                                                                                    | My Books  RIGHT ROSS  ART NG  IS A TO THE ROSS  ART NG  IS A TO THE ROSS  ART NG  ART NG  ART |
| 5. Add one book to your bookshelf that you will read for school. It could be a textbook or a book your class is reading. Once there are at least 5 books on your bookshelf, take a screenshot of your bookshelf to show your teacher! It will look like this: | A Wrinkle In Time: The Graphic Novel VOICTIXT (v)  VOICTIXT (v)  THRONE OF  OR  OR  OR  OR  OR  OR  OR  OR  OR                                                                                                    |
| <b>Hint:</b> if you don't see the books you added on                                                                                                    | aht corner and select "Lindate my books"                                                                                                    |

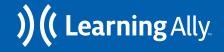

## LEARNING ALLY AUDIOBOOK SOLUTION SCAVENGER HUNT

6. Choose one of the books you have added to your shelf and listen to the first 10 minutes. **7.** Press and hold (mobile) or double click (computer) a ÷ word to look up the meaning of a word you don't know. Take a screenshot of the definition to show Dictionary your teacher! It will look like this: Lullaby He had recently turned the corner again, resetting this physical age back to a spry twenty-five and now, in his third youth, he found his appetite for gleaning was stronger than ever. His routine was always the same, though me chose his subject, restrain him or her, then play a lullaby—Brah music composed by his Patron Historic. After all, if a scy, e must choose a figure from history to name oneself after, shouldn't that figure be integrated somehow into the scythes life? He would play the lullaby on whatever instrument was convenient, and if there was none available, he would simply hum it. And then he would end the subject's life. **8.** Add a bookmark with notes in one place in your reading where you think a character is **→** C experiencing a strong feeling - write how you think they are feeling (happy, sad, angry, jealous, etc.). Take a screenshot of your note to show your teacher! It will look like this: Page 7 9. Find and select the gear icon to go to the app settings. Notice that you can change the size of the text or the speed of the reading if you would like. Take a screenshot of the settings to show your **₩** C teacher. It will look like this: LearningAlly Audiobooks + PLAYBACK despised scythes, and although Brahms had never they had been known to torment. "I won't harm you," Brahms said. "I've just complet my tally today." Although, admittedly, he might cha offensive, or obsequious. Still, no one stepped forward. "Fine," he said. "Be gone then, I have neither time  $G_{0}$ Perhaps it was his imagination after all. Maybe his That's when a figure launched from behind a parke Brahms was knocked off balance—he would have slow reflexes of an older man and not his twenty-five Return to default settings ∷ 🖹 □ C C ٥٥

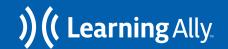